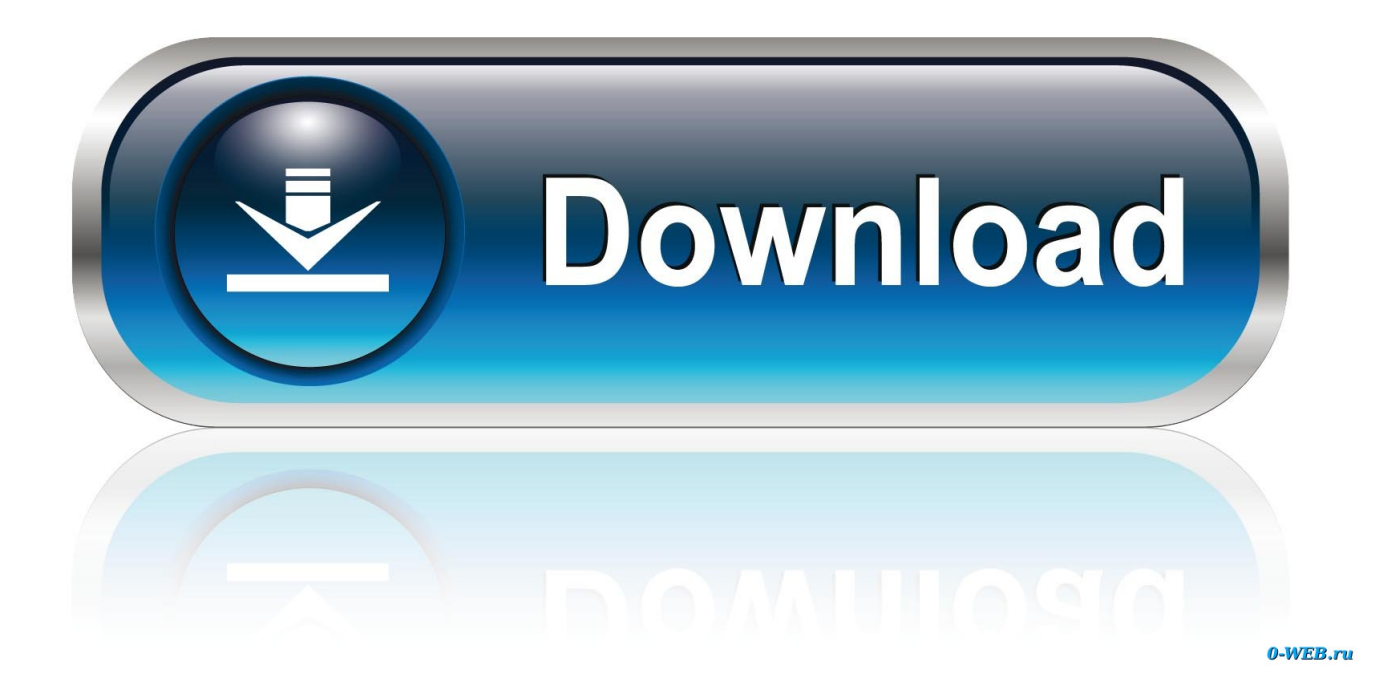

## **Gparted Mac Os X Download**

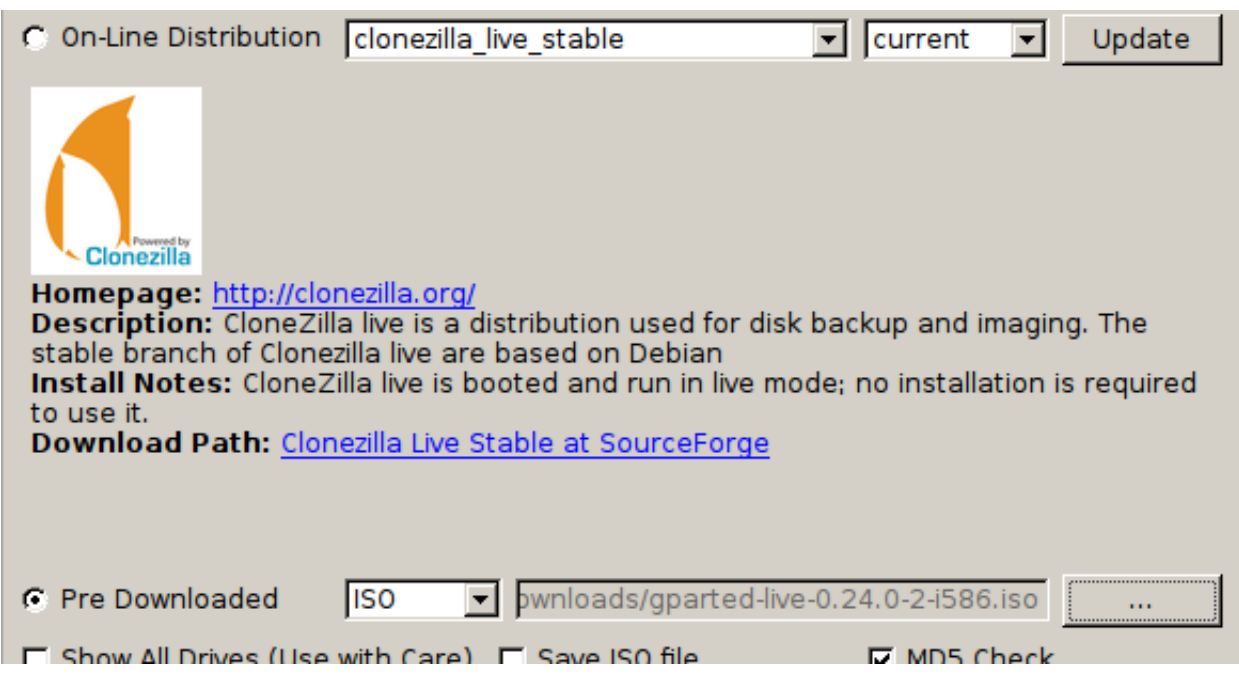

[Gparted Mac Os X Download](https://picfs.com/1u22pf)

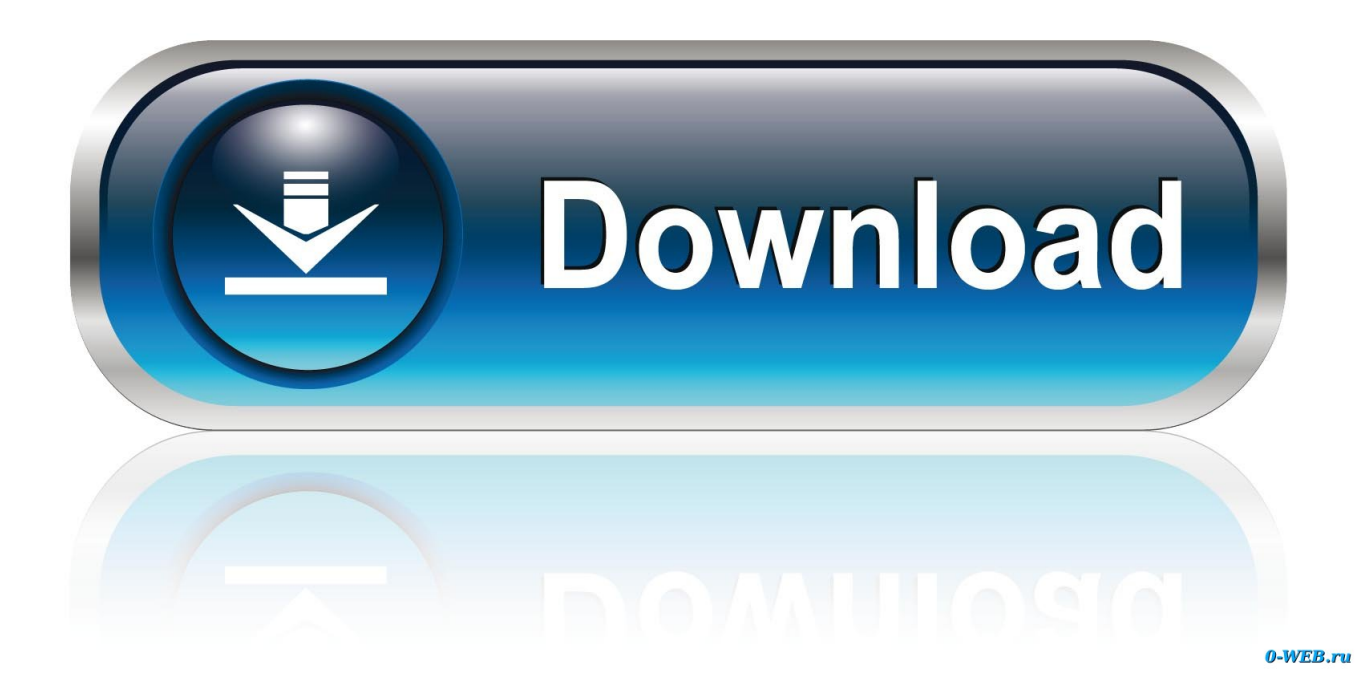

The DSS Players software enables users to automate many manual functions like auto-detection and USB auto-download of dictation from the recorder.. Direct recording onto the Mac can also be handled with the digital recorder Olympus dss player download mac.

Key features include: • Create partition tables (e g , MSDOS, GPT) • Create, delete, copy, resize, move, check, set new UUID, or label partitions.. It now resize Boot Camp It has lots of nifty tools and has good hardware support too.. • Attempt data rescue from lost partitions • Supports hardware RAID, motherboard BIOS RAID, Linux software RAID.

## [Samsung Kies Mac Os Download](https://hopeful-galileo-a80243.netlify.app/Samsung-Kies-Mac-Os-Download)

And if you're transcribing content, an optional USB-based RS-23 footswitch can be used to manually control the transcription.. It is very easy to use and is really functional In order to partition a hard drive, generally, the system reinstallation is the only solution to achieve it.. Today, computer partitioning becomes easier thanks to programs like Parted Magic Live CD. [Panasonic](http://prefadow.yolasite.com/resources/Panasonic-Toughbook-Cf52-User-Manual-Pdf.pdf) [Toughbook Cf-52 User Manual Pdf](http://prefadow.yolasite.com/resources/Panasonic-Toughbook-Cf52-User-Manual-Pdf.pdf)

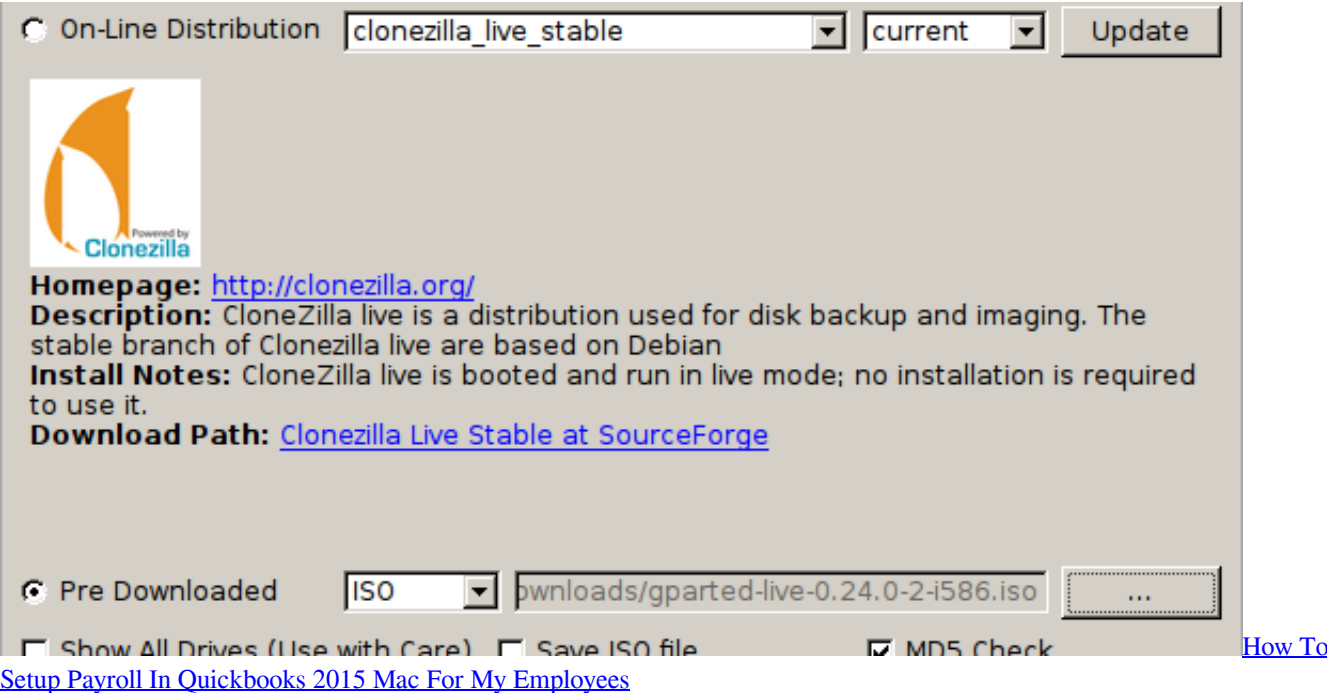

## [Csi Bridge 2014 Keygenguru](http://rilamocol.epizy.com/Csi_Bridge_2014_Keygenguru.pdf)

 Olympus Digital Speech Standard (DSS) format can also be converted to AIFF format, DSS files can be dragged and dropped as e-mail attachments. [evocam 3 7 5 keygen mac frei](https://loving-almeida-956101.netlify.app/evocam-3-7-5-keygen-mac-frei.pdf)

[Drivers Toshiba Tecra A7 Sp2022 Para Windows Xp](https://infotem.fr/sites/default/files/webform/drivers-toshiba-tecra-a7-sp2022-para-windows-xp.pdf)

• Supports all sector sizes (e g , 512, 1024, 2048, 4096 byte sectors) GParted for Mac can be used on x86 and x86-64 based

computers running Mac OS X, Windows or Linux, by booting from media containing GParted Live.. • Manipulate btrfs, ext2/3/4, f2fs, FAT16/32, hfs/hfs+, linux-swap, lvm2 pv, nilfs2, NTFS, reiserfs/4, ufs, and xfs file systems.. Olympus America product manager Keith Swiderski said his company is excited about the product's release.. • Enable and disable partition flags (e g , boot, hidden) • Align partitions to mebibyte (MiB) or cylinder boundaries.. GNOME Partition Editor (GParted) is used for creating, re-organizing, and deleting disk partitions.. There are optional file system tools that permit managing file systems which are not included in libparted. ae05505a44 [Windows Mac Software Download](https://servvonesidd.shopinfo.jp/posts/15250688)

ae05505a44

[Microsoft Office 2004 für Mac herunterladen voll](https://comphadicar.theblog.me/posts/15250692)